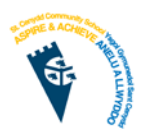

Computing ICT Year 9

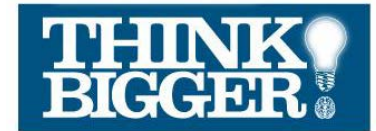

At St Cenydd…

- We believe homework is a key part of school life. It allows students to develop their skills and knowledge independently and can be the difference between good and excellent progress.
- We strive for all of the homework we set to be engaging and challenging, but above all worthwhile.
- We expect students to complete all their homework and contact their teachers if they have a problem with their homework.

You must complete either the core homework OR the challenge homework.

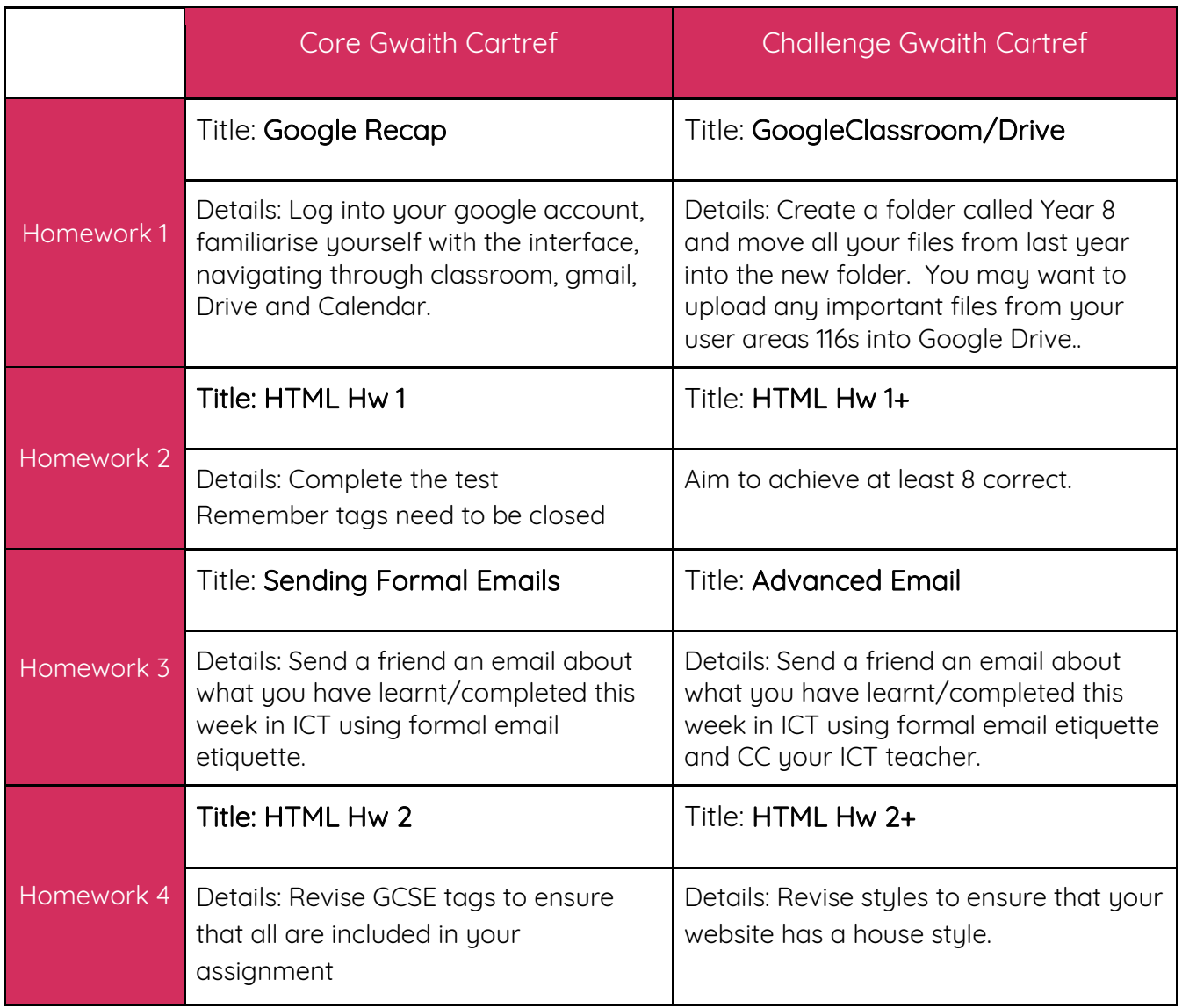

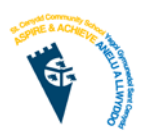

Computing ICT Year 9 **THINK?** 

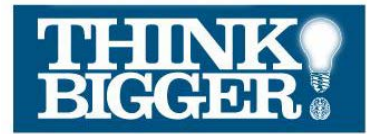

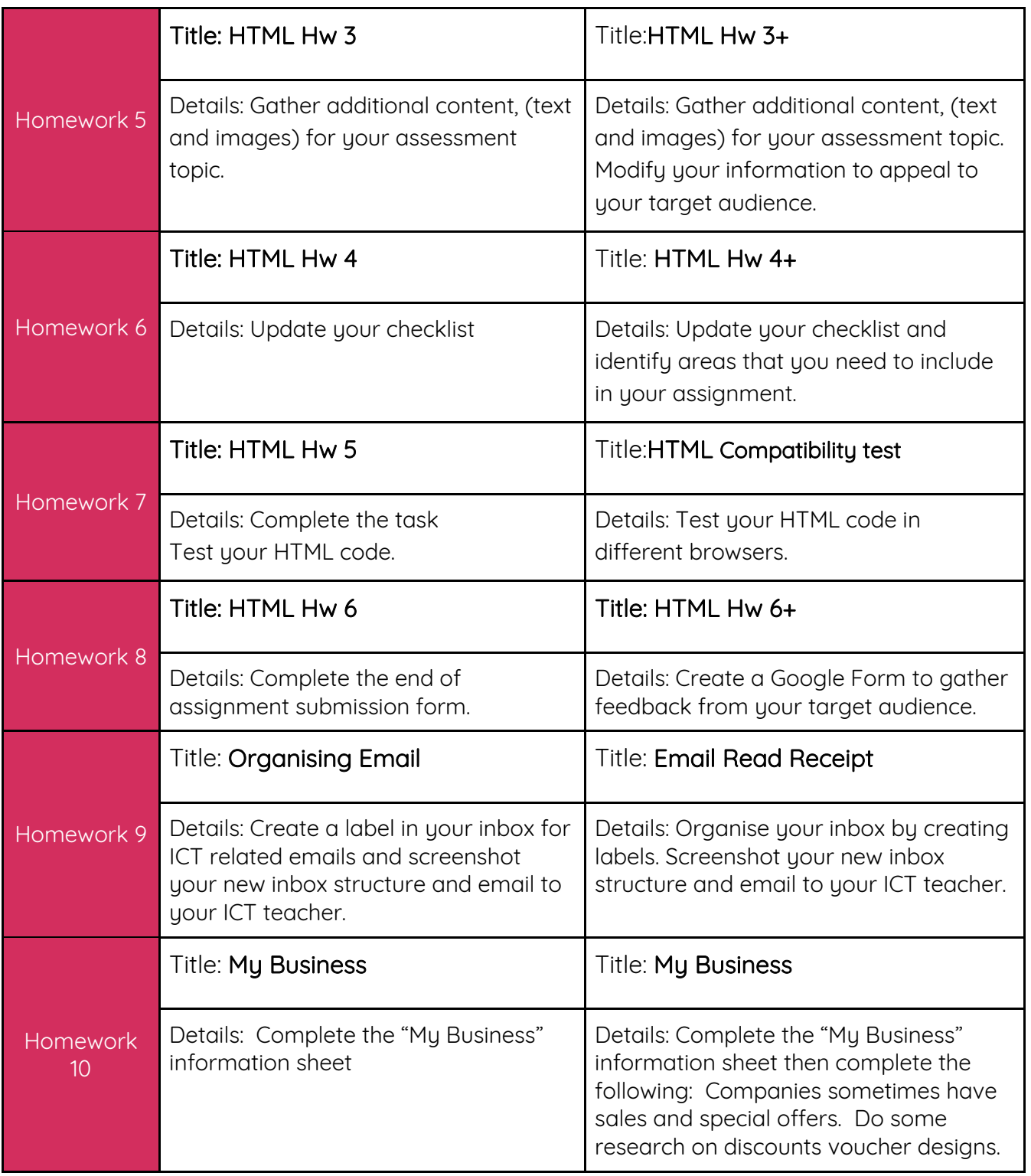